## **Репосты**

Стас — заядлый пользователь социальной сети «ВДрузьях». Как только он видит интересный пост в каком-нибудь паблике, он сразу репостит его к себе на стену. Иногда его друзья репостят к себе эти репосты из пабликов. Один и тот же пост может быть опубликован много-много раз!

Когда какой-нибудь пользователь социальной сети видит один из этих репостов, то некоторая величина (назовём её *популярность*) конкретно ÿтого репоста увеличиваетсā на единицу. На единицу также увеличиваетсā популāрностþ у того репоста, откуда был сделан этот репост, а также у того репоста, откуда был сделан этот предыдущий репост, и так далее по цепочке, до оригинального поста в паблике. Чем длиннее была цепочка репостов, тем у большего количества публикаций увеличится популярность (но у каждой публикации она увеличится ровно на единицу).

Пользователей бесят повторяющиеся посты в ленте, поэтому одному пользователю не показываются даже разные репосты одного и того же оригинального поста.

Известно, сколько раз каждый из репостов показывался пользователям. Посчитайте популярность каждого из них.

## **Формат ввода**

В первой строке содержится целое число N (1 ≤ N ≤ 100) — количество записей в истории сайта. В следующих N строках содержатся сами записи.

Первая запись имеет вид «Название\_паблика опубликовал пост, количество просмотров: *X*». Остальные записи имеют вид «*Имя\_человека* отрепостил пост у *Имя\_человека или Название\_паблика*, количество просмотров: Y».

Записи в истории даны в хронологическом порядке. Название паблика и имена людей состоят только из русских букв. Имена всех репостивших пост людей различны и отличаются от названия паблика.

## **Формат вывода**

Выведите N строк: для оригинального поста из паблика и каждого репоста выведите одно число — его популярность. Популярности выведите в хронологическом порядке репостов, то есть в том же порядке, в котором они даны во входном файле.

## **Пример**

Ввод 5

ЯндексЛицей опубликовал пост, количество просмотров: 15 Иван отрепостил пост у ЯндексЛицей, количество просмотров: 40 Василий отрепостил пост у ЯндексЛицей, количество просмотров: 13 ОлегПетрович отрепостил пост у ЯндексЛицей, количество просмотров: 39 ПапаЖени отрепостил пост у ОлегПетрович, количество просмотров: 21

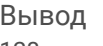